# **Детализация изображений на рентгеновских снимках с помощью плавающего порога бинаризации**

М. А. Принев, email: metshislav@rambler.ru<sup>1</sup>

 $1$  Воронежский государственный университет

*Аннотация. Аннотация. В данной работе рассматривается возможность использования метода сегментации зашумленных изображений с плавающим порогом бинаризации для детализации изображения и визуализации областей, имеющих отклонения от нормы, на рентгеновских снимках.*

*Ключевые слова: бинаризация изображений, плавающий порог бинаризации, рентгеновские снимки, диагностика поражения легких.*

#### **Введение**

В настоящее время в условиях пандемии нового коронавируса актуальным вопросом является своевременная качественная диагностика состояния легких пациента. Наиболее информативным методом такой диагностики является компьютерная томография, позволяющая послойно исследовать внутреннее строение легких и выявить степень и локализацию их поражения [1]. Однако компьютерная томография является дорогостоящим методом исследования. Для диагностики состояния легких также используется рентгенография, но точно диагностировать патологические изменения в легких пациента на рентгеновских снимках и при помощи флюорографического исследования гораздо сложнее. Поэтому использование компьютерных технологий является очень актуальным для повышения точности и оперативности диагностики состояния легких пациента. В настоящее время разработаны нейросети, позволяющие автоматически выявлять патологическое состояние легких [5], однако, до повсеместного использования таких технологий еще очень далеко. Одним из возможных решений проблемы является использование метода сегментации зашумленных изображений с плавающим порогом бинаризации для визуализации областей, имеющих отклонения от нормы, на рентгеновских снимках, что позволит провести более точную диагностику, не прибегая к компьютерной томографии.

1

<sup>©</sup> Принев М. А., 2021

### **1. Метод сегментации зашумленных изображений с плавающим порогом бинаризации**

Метод сегментации зашумленных изображений с плавающим порогом бинаризации, разработанный автором, используется при решении задач, связанных с использованием компьютерного зрения в программном обеспечении SmartWall для создания интерактивных неэлектронных поверхностей и гаджетов [3, 4]. Сегментация является одним из основных элементов работы автоматизированной системы технического зрения, т.к. именно на этой стадии обработки объекты выделяются из сцены для дальнейшего распознавания и анализа [2]. Сущность метода заключается в том, что порог бинаризации не определяется, как значение яркости пикселя, удовлетворяющее каким-либо условиям, а весь процесс бинаризации осуществляется посредством постоянного нарастания значения яркости пикселя, до тех пор, пока программа не сможет сегментировать заданное изображение, после этого изменение порога прекращается и фиксируется требуемое для данного изображения значение порога бинаризации, позволяющее сегментировать на нем нужную область.

Именно этот принцип работы метода позволяет в процессе плавающего нарастания порога бинаризации визуализировать на рентгеновских снимках области поражения легких с нужной точностью, если изменение порога бинаризации будет осуществляться вручную. Для решения этой задачи было разработано компьютерное приложение, позволяющее бинаризировать до нужной точности изображение, полученное с помощью видео-захвата или загруженное пользователем.

## **2. Использование плавающего порога бинаризации для детализации рентгеновских снимков на примерах работы приложения**

Рассмотрим примеры работы приложения. На рис.1 приведен пример плавающей бинаризации при обработке рентгеновского снимка здоровых легких и расположенного под ним снимка пораженных легких. На примере приведены изображения, полученные при пороге бинаризации, равном пятидесяти и ста тридцати.

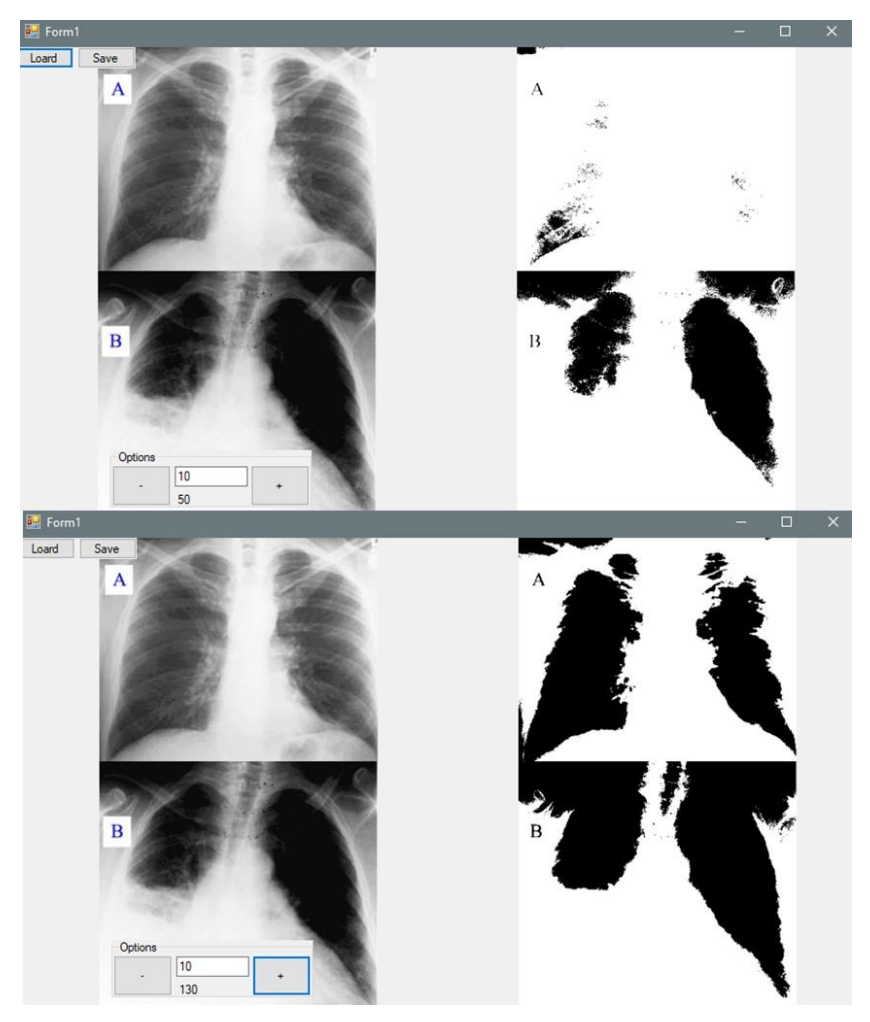

*Рис. 1.* Результат сегментации рентгеновских снимков с плавающим порогом бинаризации

На рис.2 представлена бинаризация рентгеновского снимка легких, пораженных коронавирусом. Приложение позволяет сохранить бинаризированное изображение в высоком качестве. Так как исходное изображение бинаризируется попиксельно, то сохраненное изображение позволяет подробно рассмотреть необходимую область, чтобы провести точную диагностику.

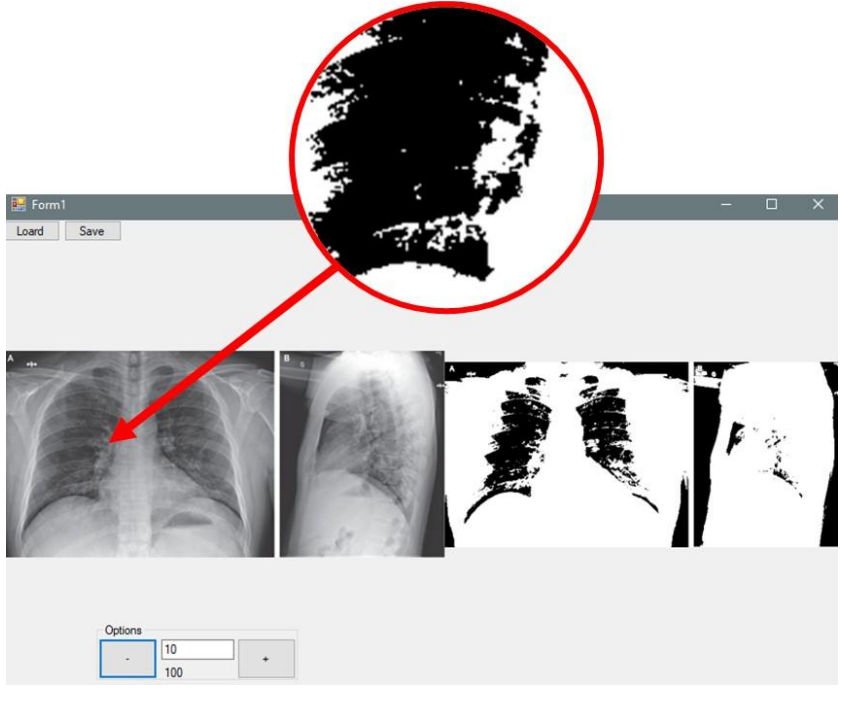

*Рис. 2.* Бинаризация рентгеновского снимка легких, пораженных коронавирусом

### **3. Основные технико-эксплуатационные показатели и преимущества приложения**

Преимуществами предлагаемого решения являются простота и легкость установки приложения. Приложение написано на языке программирования C# в среде Visual Studio 2013, для корректной работы программ необходима версия .NET Framework 4.5. Для работы приложения необходим компьютер ОС Windows, веб-камера (разрешение: 1280x720; максимальная частота кадров: 30 Гц). Технические параметры программного продукта: быстродействие 0,1–1 с; объем памяти процессора, занимаемый приложением 60–75 МБ.

### **Заключение**

Использование метода сегментации зашумленных изображений с плавающим порогом бинаризации для детализации рентгеновских снимков сможет обеспечить более точную диагностику поражения легких при отсутствии возможности провести процедуру компьютерной

томографии. Медицинский специалист сможет более детально рассмотреть изображение, а также детализировать различные области снимка на бинаризированном изображении высокого разрешения с подобранным порогом бинаризации, оптимально подобранным для каждого конкретного случая.

В дальнейшем планируется совместная работа с медицинскими сотрудниками, получение экспертного заключения и оптимизация приложения в соответствии с полученными запросами.

### **Список литературы**

1. Календер, В. Компьютерная томография. Основы, техника, качество изображений и области клинического использования / В. Календер ; Техносфера - Москва, 2010. - 344 c.

2. Тропченко, А.Ю. Методы вторичной обработки изображений и распознавания объектов. Учебное пособие / А. Ю. Тропченко – СПб: СПбГУ ИТМО, 2012. – 52 с.

3. Принев, М.А. Программный комплекс SmartWall для создания интерактивных поверхностей и гаджетов // Информатика: проблемы, методология, технологии: сб. матер. XVIII международной научной конференции: в 7 т. / под ред. Н.А. Тюкачева, Воронеж, Воронежский государственный университет. – Воронеж: Издательство «Научноисследовательские публикации» (ООО «Вэлборн»), 2018. – Т.4. – С. 194– 198.

4. Свид. 2018611550 Российская Федерация. Свидетельство об официальной регистрации программы для ЭВМ. SmartWall / М. А. Принев; заявитель и правообладатель ФГБОУ ВО «Воронежский государственный университет» (RU). – №2017662835; заявл. 11.12.17; опубл. 02.02.18, Реестр программ для ЭВМ. – 1 с.

5. Нейросеть научили определять коронавирус по снимкам компьютерной томографии [Электронный ресурс] – Режим доступа: https://www.m24.ru/news/tehnologii/30102020/139415

5